## **Application**

## **How do I create zones from an Excel file?**

You can use a spreadsheet application to prepare a list of zones which can be imported to your account. This saves time when you have a large number of zones to be created. When addresses for your zones are available use the following format to create a spreadsheet in Excel:

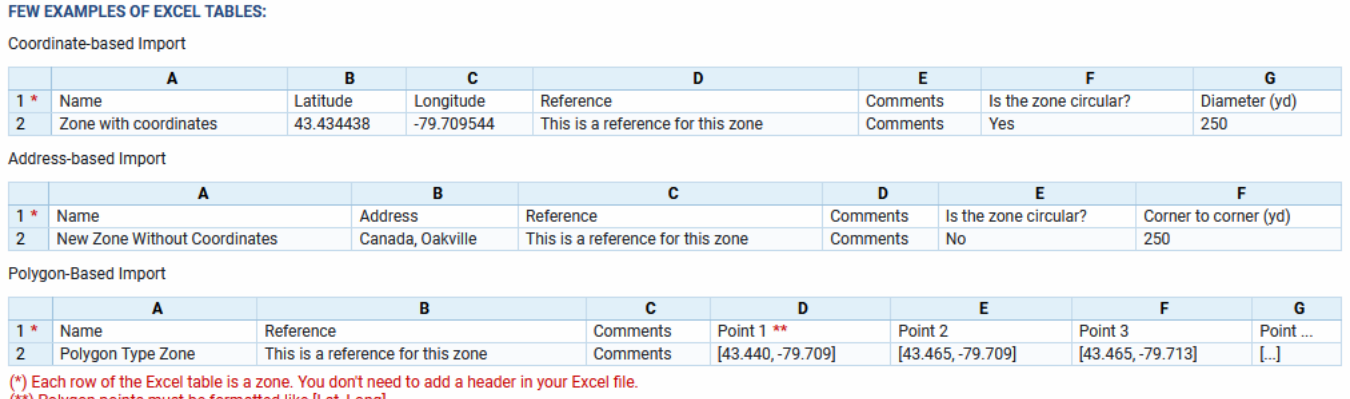

(\*\*) Polygon points must be formatted like [Lat, Long]

Unique solution ID: #1120 Author: n/a Last update: 2021-10-27 19:41